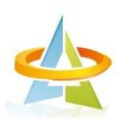

## The Actuarial Institute of Chinese Taipei

Pre-webinar Reminder for Attendee

\*Using the online meeting software, WebEx.

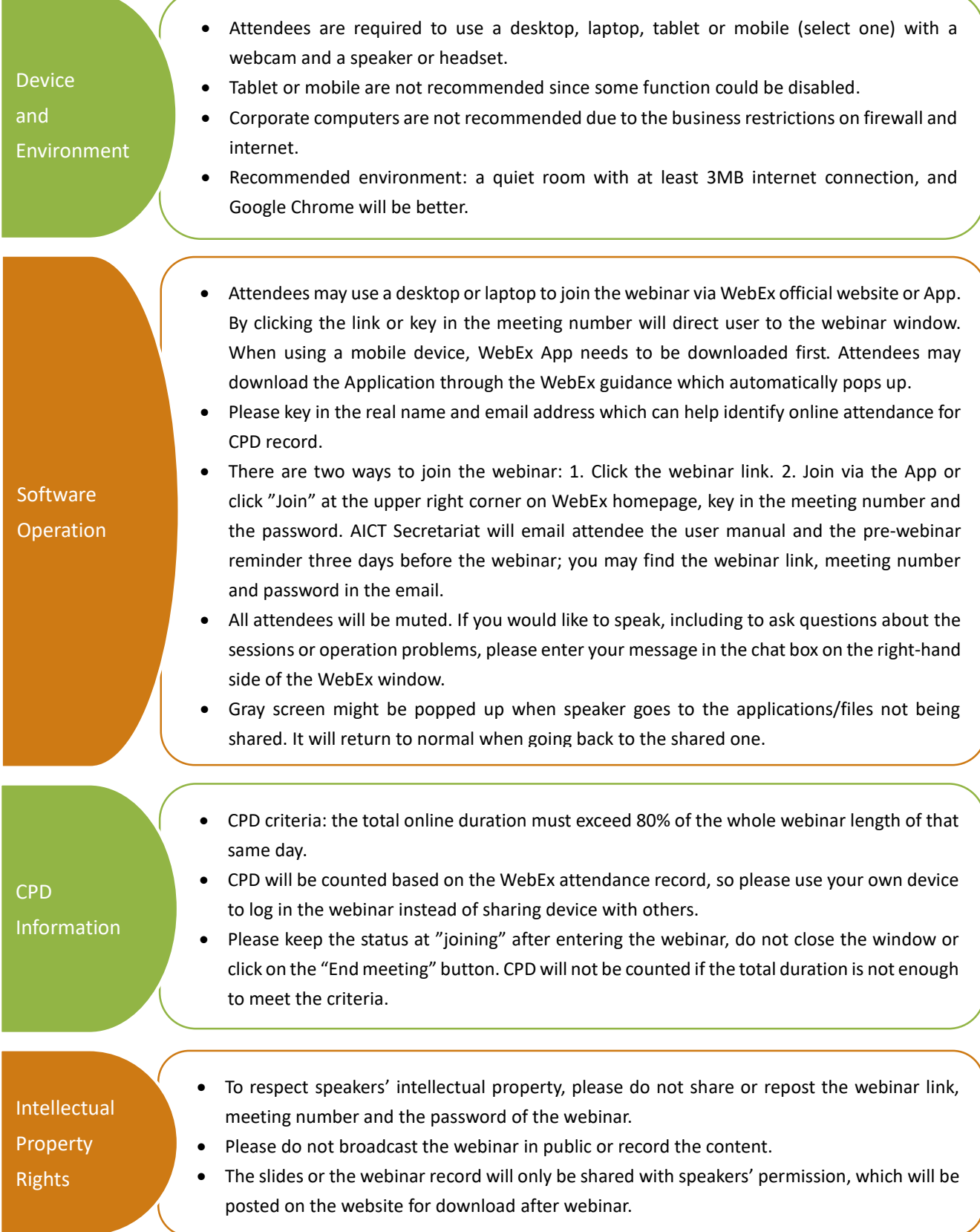